# Simulator-based Design of WCDMA Wireless Cellular Communication System Using Efficient Method

## **Simon W. Pallam, Visa M. Ibrahim, Matthew Luka**

**Abstract**—The design of a third generation (3G) Wideband Code Division Multiple Access (WCDMA) wireless cellular communication system needs a higher design and simulation scheme that will guarantee the system scalability and quality of service due to rapid growth in the number of wireless communication users around the globe. Some previous wireless communication systems, especially the second generation (2G) wireless cellular systems, were designed based on Traditional scheme of simulation. The 2G wireless communication systems had limited performance and quality of service as compared to the 3G wireless communication systems. In this work, a newer simulation scheme called the Efficient Scheme of modeling will be used to develop a 3G multi-user WCDMA wireless cellular communication system that is scalable. The Efficient scheme of design and simulation will be investigated and compared with the Traditional method in order to ascertain which one is better for the design of the 3G WCDMA wireless communication system. MATLAB simulation software will be used due to its availability, cost effectiveness and interactive features. The Physical layer of the 3G multi-user WCDMA wireless communication link will be developed using SIMULINK functions while the simulation scripts will be written using MATLAB-based S-functions.

—————————— ——————————

Keywords – W*CDMA Wireless Cellular Communication System, Efficient method* 

# **1. INTRODUCTION**

he world's demand for wireless cellular telecommunication systems is growing at a faster rate than for wired-line telephone network as more people around the world are subscribing to wireless communication systems (WCS) [1]. The 3G wireless systems are required to have voice services of wire line quality, and provide high bit rate data services of up to 2Mbits/s depending on the radio environment. T

 At the same time, they are to operate reliably in different types of environments: macro, micro, and pico; urban, suburban, and rural; indoor and outdoor. The strict requirements of the 3G on systems and the complexity of the new standards warrant improved methodologies that result in optimized implementations for their given applications. The WCDMA End-to-End Physical Layer models part of the frequency division duplex (FDD) downlink physical layer of the 3G wireless communication system known as wideband code division multiple access (WCDMA).

• *Simon Wasinya Pallam, M.Eng. ElectricalEngineering, Lecturer at Electrical & Electronics Engineering department, Modibbo Adama University of Technology, Yola, Nigeria. E-mail: [spallam@yahoo.com](mailto:spallam@yahoo.com)*

————————————————

- *Ibrahim Musa Visa, M.Eng. Electrical Engineering, Lecturer at Electrical & Electronics Engineering department, Modibbo Adama University of Technology, Yola, Nigeria E-mail: [visaibrahim@gmail.com](mailto:visaibrahim@gmail.com)*
- *Matthew Luka, M.Eng. Electrical Engineering, Lecturer at Electrical & Electronics Engineering department, Modibbo Adama University of Technology, Yola, Nigeria. E-mail: [matthewkl@rocketmail.com](mailto:matthewkl@rocketmail.com)*

The air interface spreads encoded user data at a relatively low rate over a wide bandwidth (5 MHz), using a sequence of

pseudorandom units called chips at a very high rate (3.84 MHz). By assigning a unique code to each user, the receiver, which has knowledge of the code of the intended user, can successfully separate the desired signal from the received waveform.

 Code Division Multiple Access, which is one of the standard radio access schemes, is called spread spectrum technique because it assigns unique codes to each communication in order to differentiate it from others in the same spectrum. In a world of finite spectrum resources, CDMA enables many more people to share the airwaves at the same time than do Time division multiple access (TDMA) and frequency division multiple access (FDMA) technologies. 3G wireless data services and applications such as wireless email, web, digital picture, Global Positioning System (GPS) applications, video and audio streaming, TV broadcasting and wireless networks have much to offer in terms of capacity enhancement and performance. This is why CDMA technology forms the platform on which 2G and 3G systems advanced services are built and are very much popular in cellular communications [2]. nication systems (WCS) [1]. The 3G successfully separate the desired<br>red to have voice services of wire waveform.<br>igh bit rate data services of up to Code Division Multiple Access, v<br>radio environment.<br>are to operate relia

> The simulation of Wireless communication system allows the evaluation of different variables in the system, such as the properties of the channel, which are affected by environmental factors in the design [3], [4], [5]. One of the most challenging parts of the design of wireless Cellular communication systems is the design of the baseband physical layer. The baseband physical layer algorithms are designed to establish and maintain a reliable radio link between base stations and user terminals. These baseband algorithms are designed to overcome propagation effects, interference effects, and degradation effects resulting from nonlinearities and noise in the hardware implementation. All these effects must therefore be modeled and simulated in the software. Since simulations were widely

International Journal of Scientific & Engineering Research, Volume 4, Issue 11, November-2013 1532 ISSN 2229-5518

used in the design of first and second generation systems, simulation requirements have increased with every generation of wireless systems. 2G systems were primarily designed to support low data rate digital voice and short messaging with relatively low quality of service. Therefore, the baseband algorithms had lower complexity, lower sampling rates, and lower performance requirements. However, 3G systems must support real-time voice applications at toll quality and support real-time multimedia and high data rate of internet and mobile data applications with qualities comparable to high-speed wire-line systems such as digital subscriber loop (DSL). Hence, the simulation of 3G systems is significantly more challenging than that of 2G. However, despite the significant increase in complexity, 3G systems are expected to be more power efficient and smaller in size.

# **2. MODELING OF DATA, CHANNEL AND CHIP-MATCHED FILTERING**

Data generation, channel and chip-matched filtering can be modeled in a WCDMA system with K users and a spreading code with N chips per bit. Bi-phase Shift Keying (BPSK) modulation can be used with each transmitted signal limited to [0:T]. The k<sup>th</sup> user's transmitted signal  $S_k(t)$  is given by:

$$
S_{k}(t) = \sqrt{(2P_{k}) \sum_{i=0}^{L-1} b_{k,i} \times c_{k}(t - iT)}
$$
 (1)

where,  $P_k$  = transmitted power of  $k^{th}$  user;  $b_{k,i} \in \{+1, -1\}$  is the  $i<sup>th</sup>$  transmitted bit in a stream of L bits [6].

$$
C_{k}(t) = \sum_{n=0}^{N-1} C_{k,n} \pi(t - nT_{c})
$$
 (2)

It should be noted that the transmitted signal  $S_k(t)$  corresponds to  $y_{tx}$  in the Matlab simulation programs. Equation (2) is a spreading waveform with C<sub>k,n</sub>  $\in$  {+1, -1} and  $\pi$ (t) being a rectangular pulse of duration  $T_c$ ; T=n $T_c$  as there are N chips per bit. The received signal due to the superposition of the attenuated and delayed signals of the K users is given by:

$$
r(t) = \sum_{k=1}^{k} w_k x S_k(t - \zeta_k) + v(t)
$$
 (3)

where  $W_k$  is the complex amplitude with which the  $k<sup>th</sup>$  signal is received and includes the effect of channel attenuation and the phase offset;  $\zeta_k$  is the relative delay with respect to a reference at the receiver. This received signal at the channel output r(t) corresponds to ynoisy in the Matlab simulation programs. The noise component  $v(t)$  is assumed to be Gaussian with zero-mean and double-sided spectral density of  $N_0/2$ . This received signal is fed into a chip matched filter whose output is as follows:

$$
r(n) = \int_{nTe}^{(n+1)Te} dt
$$
 (4)

A discrete observation vector ř<sup>i</sup> is formed at bit i by sampling the integrator output and collecting N successive chipmatched filter outputs given by:

$$
\check{r}_i = [\check{r}[i], \check{r}[i+1], \dots, \check{r}[i+N-1]]^T
$$
(5)

Each observation vector ř<sup>i</sup> can be viewed as a linear combination of 2K signal vectors, corresponding to 2 from each of the K users due to the past and the current bits. So  $\check{r}$  can be written as:

$$
\check{\mathbf{r}}_{i} = \mathbf{A} \mathbf{W} \mathbf{b}_{i} + \mathbf{v}_{i} \tag{6}
$$

with  $v_i \approx N(0, k)$ , where A is the N x 2K matrix signal vectors, which depends on spreading codes of each user; W is the 2K x 2K diagonal matrix of complex amplitudes;  $b_i$  is the 2K  $x$  1 vector of K users' previous and current data bits; and the N x 1 vector K, is the noise covariance. The matrices A, W and bi are expanded below.

$$
A(\zeta) = [a_1^{R}(\zeta_1) a_1^{X}(\zeta_1), ..., a_k^{R}(\zeta_k) a_k^{X}(\zeta_k)]
$$
\n(7)

Let 
$$
ak^{R}(\zeta_{k}) = (1 - y_{k})c_{k}^{R}[q_{k}] + y_{k}c_{k}^{R}[q_{k}+1]
$$
 (8)

and 
$$
ax^{x}(\zeta_{k}) = (1 - y_{k})cx^{x}[q_{k}] + y_{k}cx^{x}[q_{k}+1]
$$
 (9)

The N  $\times$  2K matrix  $A(\zeta)$  has a column corresponding to two adjacent bits of each user given that  $q_k \in \{0, 1, \ldots, N-1\}$ and  $y_k \in \{0, 1\}$ , where  $c_k^R [q_k]$  and  $c_k^X [q_k]$  are the spreading codes shifted by integer in multiples of chips delays and  $\zeta_k$  is the relative delay with respect to a reference at the receiver. ted signal S<sub>k</sub>(t) is given by:<br>
Let  $a_k^R(\zeta_k) = (1 - y_k)c_k^R [q_k] + y_kc_k^R$ <br>
and  $a_k^X(\zeta_k) = (1 - y_k)c_k^X [q_k] + y_kc_k^X$ <br>
The N x 2K matrix A(C) has a co<br>
wer of k<sup>th</sup> user; b<sub>ki</sub> E {+1, -1} is the adjacent bits of each user given the

$$
c_k^R [q_k] = [c_{k,N-qk} \dots c_{k,N-1} \ 0 \dots 0]^T
$$
 (10)

$$
c_k^X [q_k] = [0 \dots 0 \quad c_{k,0} \dots c_{k,qk-1}]^T
$$
 (11)

Expanding  $A(\zeta)$  in equation (7) by substituting equations (8) and (9) yields:

$$
A(\zeta) = \{(1-y_1)c_1^R[q_1] + y_1c_k^R[q_1+1]\} \{(1-y_1)c_1^X[q_1] + y_1c_k^X[q_1+1]\}, \ldots \{(1-y_k)c_k^R[q_k] + y_kc_k^R[q_k+1]\} \{(1-y_k)c_1^X[q_k] + y_kc_k^X[q_k+1]\} \qquad (12)
$$

where  $y_i = S^T \tilde{r}_i$  is the code-matched filter detector output vector.

Equation (12) is an expression of  $N \times 2K$  matrix of relative time delays encountered by multiple signals in a channel with respect to the receiver during transmission and reception. When signals are transmitted, they undergo varied delays  $\zeta_k$  in the channel due to multipath fading effects. They arrive at the receiver input at different instants. Similarly,

$$
W = diag[w_1, ..., w_k] = \begin{bmatrix} w_1 & 0 & \dots & \dots & 0 & 0 \\ 0 & w_1 & \dots & \dots & 0 & 0 \\ 0 & 0 & \dots & \dots & 0 & 0 \\ \vdots & \vdots & \vdots & \vdots & \vdots & \vdots \\ 0 & 0 & \dots & \dots & w_k & 0 \\ 0 & 0 & \dots & \dots & 0 & w_k \end{bmatrix}
$$
 (13)

Therefore,

$$
b_i = [b_{1,i-1}, b_{1,i}, \ldots, b_{k,i}]^T
$$
 (14)

where  $b_{k,i}$  is the i<sup>th</sup> bit of the  $k<sup>th</sup>$  user.

 The chip matched filter block generates an output for every chip waveform, which is then vectored and fed into the channel estimation block. Maximum likelihood (ML) channel estimation uses a fixed preamble which is known at the receiver [7], [8], [9]. The preamble bits are sent across the channel in the initial part of a transmission. The ML channel estimation block uses the resulting output from the channel in the form of the chip matched filter vector and the knowledge of the preamble bits is used to estimate the channel parameters (amplitude, and delay information). The multi-user detector uses the chip matched filter outputs and the matrix which conveys the delay and amplitude information to detect the bits of all the users.

## **3. THE EFFICIENT METHOD OF SIMULATION**

A new method of modeling which combines the spreading, channel modeling and chip-matched filtering can be incorporated into one block as shown in Fig. 1. This method is called "the Efficient method of simulation" [6].

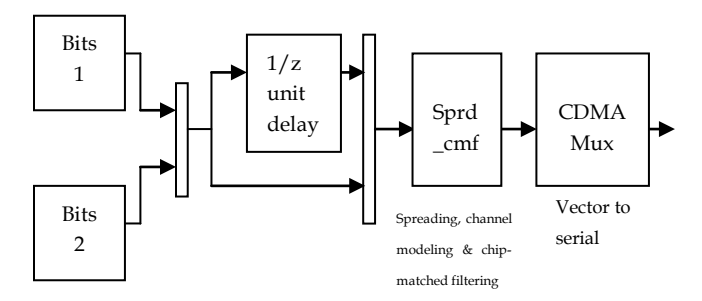

Fig. 1: The efficient method of modeling, spreading, channel and chip-matched filtering

The new method gives more accurate results than the Traditional method, while keeping the system sampling time to once a chip. Separate bit streams are fed into a single block which models the spreading, channel modeling and the chipmatched filtering. Each user has a unique spreading code as shown in Fig. 2 (a), (b) and (c), which modulates the bits, and all these chip streams are superimposed in the channel. The superimposed chip stream over any bit period is essentially a linear combination of all the users' spreading codes which are delayed and suitably aligned with each other. This baseband waveform over a bit duration (**N** chips) depends on the two consecutive bits of all the users as shown in Fig. 3. This block uses the present and the previous bits of all users, the individual delays, the amplitudes and the channel parameters to calculate the chip-matched filter output. In this simulation system, there is no explicit representation of the intermediate signals such as chip sequences, noise and baseband channel waveform. A Matlab S-function (Simulink-function) is used to directly calculate the chip-matched filter outputs from the current and previous bits of all the users and the channel properties.

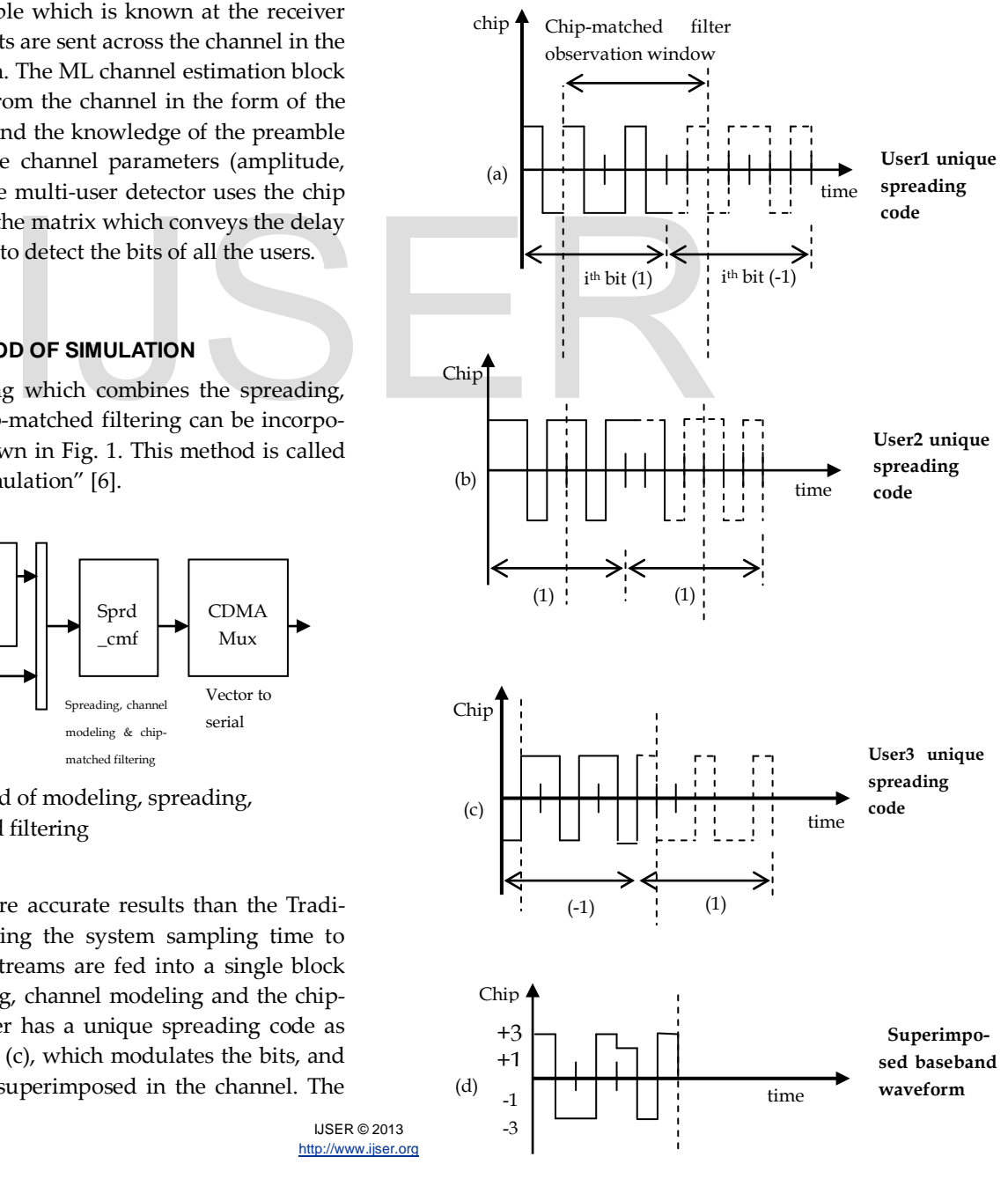

Fig. 2 : Superimposition of chip streams of 3 users (a), (b) and (c) with 7 chips per bit

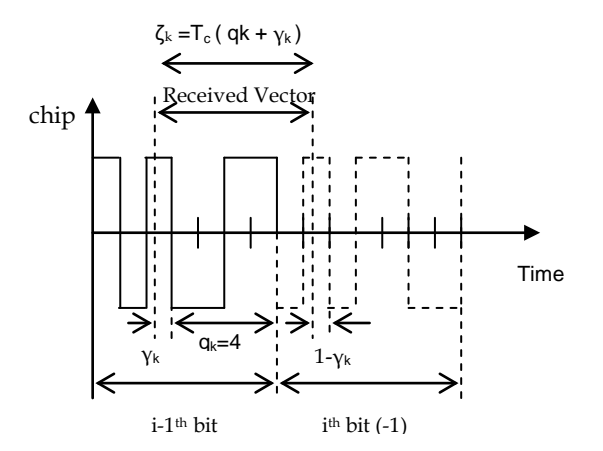

Fig. 3: Received signal with details of chip level.

## **4. UPLINK AND DOWNLINK IN A PHYSICAL LAYER SYSTEM**

This work can be used to study typical scenarios such as Uplink, Downlink and a phone to phone call, all of which occur in a WCDMA system. Fig. 4 shows an uplink system with N users, random data stream of 30000 bits signal-to-noise ratio of 0dB, equal signal power of 10dB for all users and a single path.

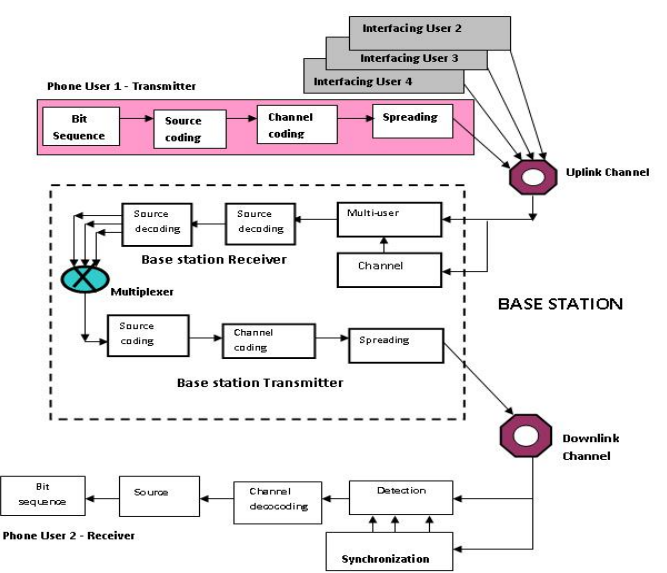

Fig. 4: A phone call in a WCDMA Wireless network

The first 50 bits comprising the preamble are used in the estimation of channel parameters and the other 29,950 bits are used for conveying useful information. The real-time plots can be used to compare the bit error rates (BERs) of different users (users 1 and 2 in this case). The system can be modified to simulate a complete system like the one shown in Fig. 6, which shows a one-way call from one mobile phone to another. It has both the uplink and the downlink systems in place. The realtime behavior of such a block diagram is expected to be close to that of a real life system. Furthermore, such a simulation scheme is scalable to include more mobile phones and basestations in the simulations. (users 1 and 2 in this case). The<br>simulate a complete system like the<br>shows a one-way call from one mol<br>both the uplink and the downlink<br>time behavior of such a block diag<br>to that of a real life system. Furth<br>tudy typical

# **5. SIMULATION OF RANDOM SIGNAL GENERATED IN WIRELESS COMMUNICATION SYSTEM**

This part of the work deals with the processing of a randomly generated binary data stream in a communication system consisting of a Bernouili binary signal generator, 16-QAM (Quadrature Amplitude Modulator) baseband modulator, AWGN (Additive White Gaussian Noise) channel, 16-QAM demodulator and Bit Error Counters. During the simulation, the Bernoulli signal generator generated a random bit stream  $x=[30000 \times 1]$  as a column vector which was passed through the system for processing. The first 50 bit stream in 'x' was stem plotted to form a graph of 'Binary values' versus 'Bit index' shown in Fig. 5.1. The bits in the stream 'x' were converted into bits per symbol 'k' which were used to plot a graph of 'Integer values' versus 'Symbol index' as shown in Fig. 5.2. The 16-QAM modulator then modulated and transmitted the processed signal 'ytx' to the AWGN channel with a ratio of bit power-to-noise spectral density EbNo=10dB input. A noisy signal 'ynoisy' was received at the channel output. A scatter-

IJSER © 2013 [http://www.ijser.org](http://www.ijser.org/) plot of the transmitted and received signals are shown in Fig. 5.3.

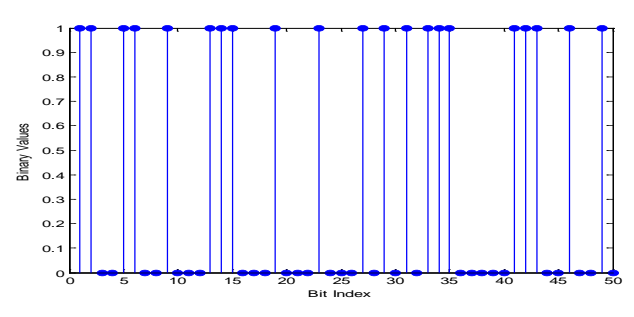

Fig. 5.1 Plot of Random Binary bits

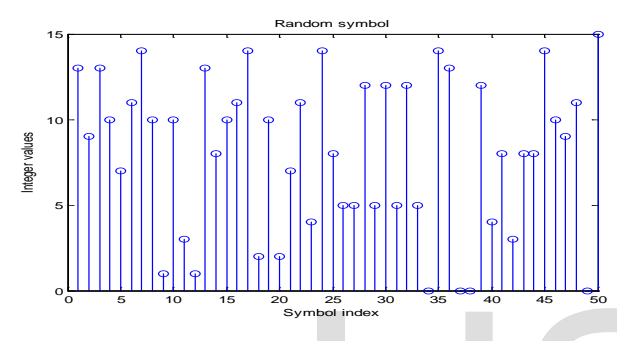

Fig. 5.2 Plot of random symbols

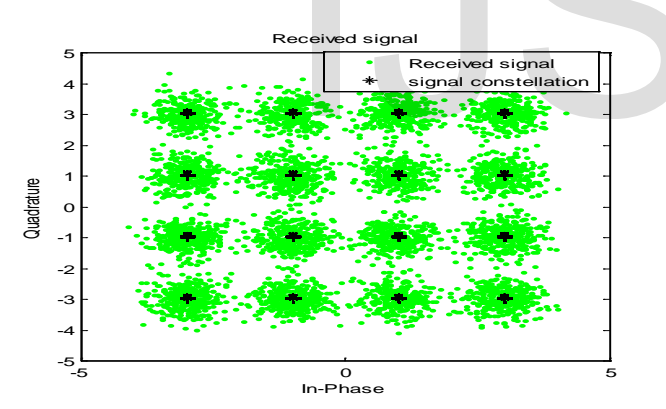

Fig. 5.3 Scatterplot of received signal and signal constellation

The noisy signal, 'ynoisy' from the channel output was therefore transmitted to the input of the User Equipment (UE) receiver antenna and demodulated using 16-QAM demodulator. The demodulated signal was converted from integer to bits 'z' and from matrix to vector form. Finally, the transmitted and received signals 'x' and 'z' respectively were compared in order to compute the number of errors and the bit error rate as presented in Table 1. The script for this simulation is presented in appendix A.

Table 1: Table of Simulation results of random signal

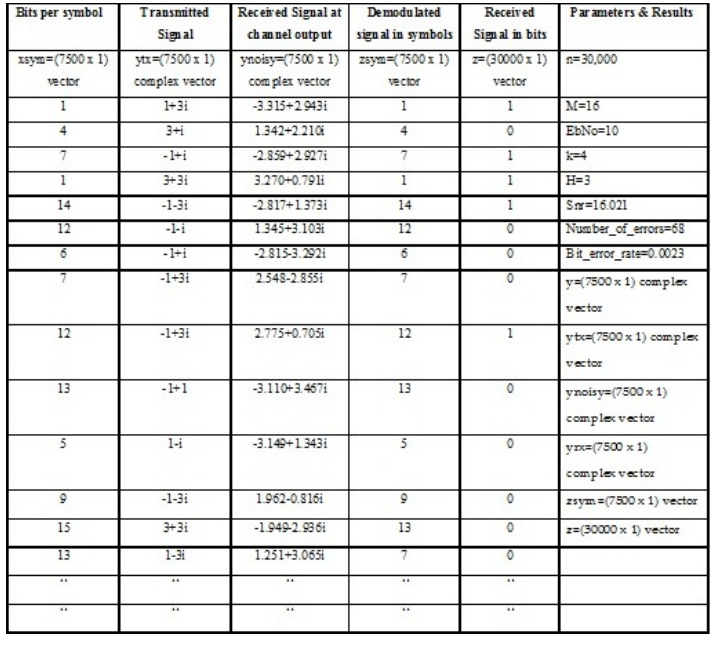

#### **6. DEVELOPMENT OF WCDMA PHYSICAL LAYER SYSTEM**

There are two schemes for developing WCDMA wireless physical layer link using simulink blocks. The first link can be developed by Traditional method as shown in Fig. 6 while the second link can be developed using Efficient method as shown in Fig. 7. The physical layer links form the backbone of the Simulink Testbed in this work. The simulations of the physical layer links were run several times to ascertain the simulation times, number of errors and the bit error rates. MATLAB environment has a profiling support which times the calls to various functional blocks. The underlying S-functions are also individually timed in the sequence of block execution. The profiling process generates a report at the end of the run and gives a complete break-up of the execution time spent in different parts of the simulation system. Table 3 shows a summary of the profiling report after the simulation runs. Besident Sum symbol strengthender and the serious signal constellation and the distribution of the serious signal constellation and the distribution of the serious signal constellation and the distribution of the serious s

Table 3: Profiling report for simulation in WCDMA system

| $\cdot$<br>Components of simulation | <b>Traditional Method</b> |                                                    |        | <b>Efficient Method</b> |      |            |
|-------------------------------------|---------------------------|----------------------------------------------------|--------|-------------------------|------|------------|
|                                     |                           | Time (s) Percentage Error rate Time (s) Percentage |        |                         |      | Error rate |
| Model execution                     | 1.262.30                  | 99.4                                               |        | 279.31                  | 95.1 |            |
| Model initialization                | 7.24                      | 0.6                                                |        | 14.41                   | 4.9  |            |
| Model termination                   | 0.27                      | 0.0                                                |        | 0.06                    | 0.0  |            |
| <b>Complete Simulation</b>          | 1,269.81                  | 100                                                | 0.0028 | 293.78                  | 100  | 0.00164    |

The time taken for the pulse generator function was reduced by a substantial amount in the Efficient method. The difference between the two methods is that the Traditional

International Journal of Scientific & Engineering Research, Volume 4, Issue 11, November-2013 1536 ISSN 2229-5518

method simulates the WCDMA channel coding, channel mapping and transmit Antenna subsystems separately while the Efficient method combines and simulates all the subsystems in a single subsystem. The simulation time taken by Traditional method was four times longer than the time taken by Efficient method. From the separate simulation runs of the Traditional method and the Efficient method, the bit error rates computed by the system are 0.0028 and 0.00164 respectively. The simulink testbed has five different display blocks for viewing simulation results as follows;

- BLER (Block Error Rate) shows the block error rate of the combined transport channels;
- BER (Bit Error Rate) shows the results of the BER computation block associated with each transport channel. The block output consists of three-element vector comprising error rate, number of error detected and the total number of symbols compared;
- Time scopes shows the bit stream before spreading, after spreading, and after combining the different weighted physical channels. It displays both the real and the imaginary part of the output of the channel estimator for the first rake finger;
- Power spectrum shows the power spectrum of the signal before spreading, after spreading, after pulse shaping, and at the input of the receiver antenna; and
- Scatter plots shows the constellation of signal at the output of the data correlator, after phase decorrelation, and after amplitude correction.

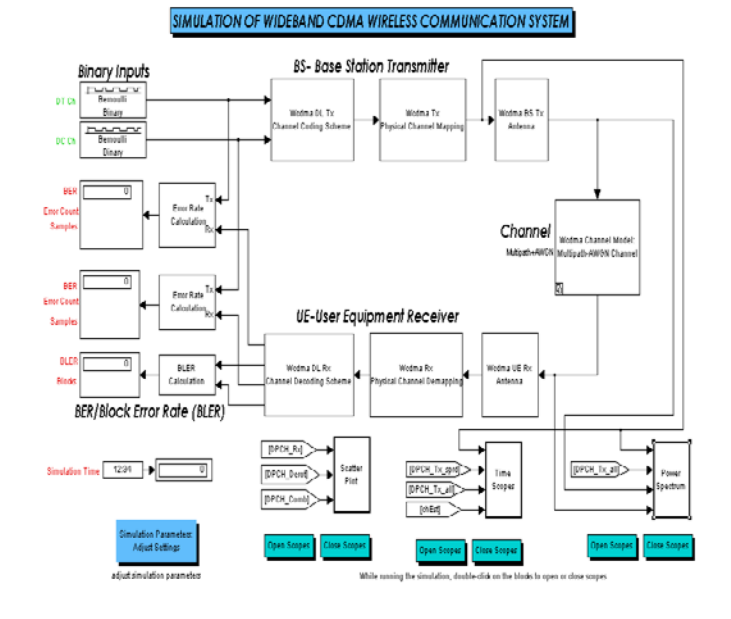

Fig. 6. Traditional method of Simulating WCDMA Wireless Communication System physical layer link

WCDMA Spreading and Modulation of DownLink DPCH

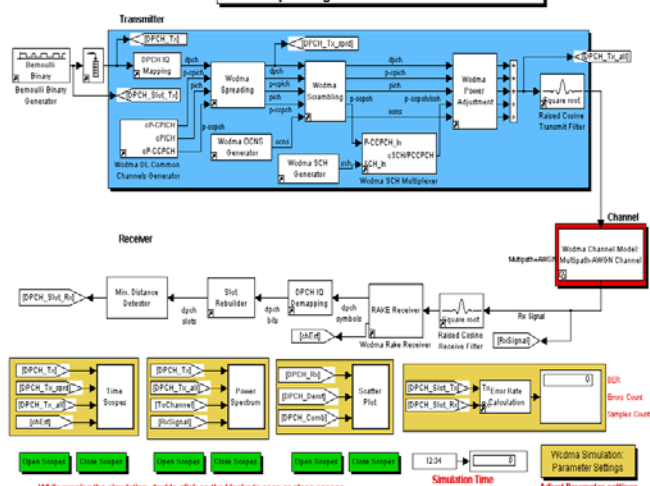

Fig. 7. Efficient method of simulating WCDMA Wireless Communication System physical layer link

# **7.1 CONCLUSION**

The development of the WCDMA wireless communication system physical layer link, which was carried out successfully, can be used as a simulation testbed for the design and development of WCDMA wireless cellular communication system. Comparing the performances of Traditional and Efficient methods of simulations, it was shown that the later was four times faster than the former. The Traditonal Method had higher bit error rate than the Efficient method. This shows that the Efficient method is much better for the design and implementation of 3G WCDMA wireless communication systems than the Traditional method. The Efficient scheme of simulation could, therefore, help reduce the design and verification time and complexity of 3G wireless communication systems with less error rates. A simulation of randomly generated data stream was also carried out and the number of errors and bit error rates were computed for the various simulation parameters of binary input, transmit antenna subsystem, channel model, and receiver subsystems. This simulation portrays what happens in a real life wireless cellular communication system when users make phone to phone calls. IS the power spectrum of the signal system physical layer link, which vertical system physical layer link, which vertical are interesting and the constellation of signal at the out-<br>
Exerceiver antenna; and and the out-<br>
C

# **7.2 APPENDIX**

# **SIMULATION SCRIPT FOR RANDOM SIGNAL GENERATED IN WCDMA WIRELESS COMMUNICATION SYSTEM**

%% Define simulation parameters. M=16; % Size of signal constellation. k=log2(M); % number of bits per symbol. n=3e4; % total number of bits passed into he process. International Journal of Scientific & Engineering Research, Volume 4, Issue 11, November-2013 1537 ISSN 2229-5518

nsamp=1; % oversampling rate.

 $x$ =randint(n,1); % random binary stream created as columnvector by signal generator.

%% The following commands stem plot the first 50 bits.

stem(x(1:50),'filled'); title('Random Bits'); xlabel('Bits Index'); ylabel('Binary Values');

%% The following converts bits in x into k-bit symbols.

xsym=bi2de(reshape(x,k,length(x)/k).', 'left-msb'); % converts bits in x into k-bit symbols.

## figure; % creates new figure window.

stem(xsym(1:50)); title('Random Symbols');

xlabel('Symbol Index'); ylabel(Integer Values'); % plots the first 50 symbols in a stem plot.

%% The following process modulates and sends signals over an AWGN channel.

y=qammod(xsym,M); % modulates signals using 16-QAM modulator.

ytx=y; % transmitted signal to channel input.

EbNo=10; % Ratio of bit power to noise spectral power density. snr=EbNo + 10\*log10(k) – 10\*log10(nsamp);

ynoisy=awgn(ytx, snr, 'measured'); yrx=ynoisy; % Received signal at Channel output.

%% The following commands scatter plot the received and the transmitted signal.

h=scatterplot(yrx(1:nsamp\*5e3), nsamp, 0, 'g\*'); hold on; scatterplot(ytx(1:5e3),1,0,' $k^*$ ', h);

legend('Received Signal', 'Transmitted Signal');

axis([-5 5 -5 5]); % Sets the axis range as specified.

hold off;

zsym=qamdemod(yrx,M); % demodulates signal using 16- QAM demodulator.

z=de2bi(zsym, 'left-msb'); % converts integers to bits.

 $z =$  reshape(z.',prod(size(z)),1); % Converts z from matrix to a vector.

%% The following command compares x and z and computes error and bit error rate.

[number\_of\_errors, bit\_error\_rate]=biterr(x,z)

## **REFERENCES**

- [1] T S Rappaport, B D Woerner, and J H Reed, "*Wireless Personal Communications*" Kluwer Academic Publishers, Virginia, 1996.
- [2] Raymond L. Pickholtz, Donald L. Schilling, and Laurence B. Milstein, "Theory of Spread spectrum communications – A Tutorial," *IEEE trans. Communications, Vol. COM-30, no. 5, May 1982*.
- [3] Joseph Cavallaro and Behnaam Aazhang, "*Development of a testbed for wireless multiuser Communication Systems*," Project definition document (CMC Web page), 1998.
- [4] WINLAB at Rutgers University, "Wireless Propagation and Protocol evaluation Testbed." *[http://www.winlab.rutgers.edu/pub/projects/Fall98/Model](http://www.winlab.rutgers.edu/pub/projects/Fall98/Modelling_and_simulation.html) [ling\\_and\\_simulation.html](http://www.winlab.rutgers.edu/pub/projects/Fall98/Modelling_and_simulation.html)*, 1998.
- [5] Hewlett Packard Labs, "Simulated BER performance of and Initial Hardware Results from the Uplink in the U.K.LINK-CDMA Testbed," Tech. Rep., *[http://www.hpl.hp.com/techreports/96/HPL-96-80.html,](http://www.hpl.hp.com/techreports/96/HPL-96-80.html) May 1996.*
- [6] Vishwas Sundaramurthy, MSc Thesis, Rice University, Houston, Texas, May 1999. *"A software simulation testbed for CDMA wireless communication*

*tems", [http://www.ece.rice.edu/cavallar/theses/vishwas\\_ms.p](http://www.ece.rice.edu/cavallar/theses/vishwas_ms)df*

- [7] Chaitali Sengupta, Joseph Cavallaro and Behnaam Aazang, *"Multipath Channel Estimation for CDMA systems using Multisensors*," Submitted to Trans. of Communications.
- [8] Chaitali Sengupta, Ari Hottinen, Joseph Cavallaro and Behnaam Aazang, "*Maximum likelihood Multipath Channel Parameter Estimation in CDMA systems,*" in 32nd Annual Conference and Information Sciences and systems (CISS), 1998.
- [9] Chaitali Sengupta, Ari Hottinen, Joseph Cavallaro and Behnaam Aazang, in *9th IEEE Inter-national Symposium on Personal, "Indoor and Mobile Radio Communications", (PIMRC), 1998.*

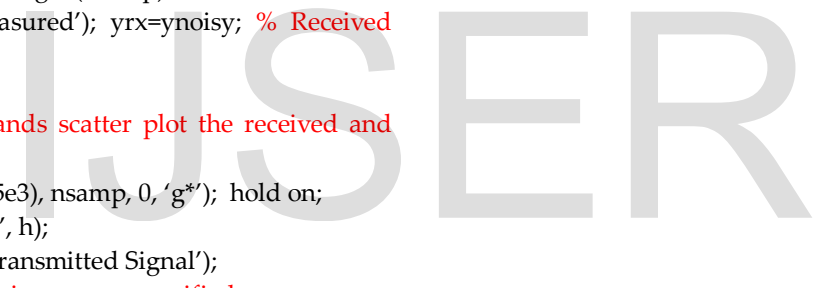